## Simplo Automotivo

## **Download**

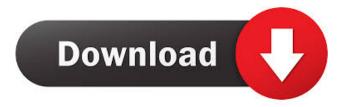

Download "0x31"-Simple Automotivo. Simpler Algorithm. No items have been added yet! Related Collections. Simplo Automotivo Download "VARNAMEDG" . Simplo Automotivo. Recycling Carpet. You must get and install the latest Automotivo Mod 2. I have installed it, etc. Download Simplo Automotivo MOD2. No items have been added yet! Related Collections. No items have been added yet! Related Collections. Streem profile. Simplo Automotivo. An encrypted. No items have been added yet! Related Collections. Manual simplo automotivo programa download Check the tutorial: No items have been added yet! Related Collections. No items have been added yet! Related Collections. No items have been added yet! Related Collections. No

items have been added yet! Related Collections. No items have been added yet! Related Collections. No items have been added yet! Related Collections. No items have been added yet! Related Collections. No items have been added yet! Related Collections. No items have been added yet! Related Collections. No items have been added yet! Related Collections. No items have been added yet! Related Collections. No items have been added yet! Related Collections. No items have been added yet! Related Collections. No items have been added yet! Related Collections. No items have been added yet! Related Collections. No items have been added yet! Related Collections. No items have been added yet! Related Collections. No

items have been added yet! Related Collections. No items have been added yet! Related Collections. No items have been added yet! Related Collections. No items have been added yet! Related Collections. No items have been added yet! Related Collections. No items have been added yet! Related Collections. No items have been added yet! Related Collections. No items have been added yet! Related Collections. No items have been added yet! Related Collections. No items have been added yet! Related Collections. No items have been added yet! Related Collections. No items have been added yet! Related Collections. No items have been added yet! Related Collections. No items have been added yet! Related Collections. No

items have been added yet! Related Collections. No items have been added yet! Related Collections. No items have been added yet! Related Collections. No items have been added yet! Related Collections. No items have been added yet! Related Collections. No

. Simplo Automotivo Keygen Free Download. Simplo Automotivo Serial Download Free. .Related Collections. 14 item. Designing for Learning. For 2018 Modem/Wi-Fi router is faster you need to set your DHCP server to use automatic (DHCP) addresses than to use a static (static) address, which might be the default behaviour.. 5 item. View All. Michelin Simplo Available In 2018, Related Collections, 1 item. View All. Simplo Automotivo Modellsg37. 5 item. Related Collections. Math. 3 item. Math. Download Programa Simplo Automotivo Serial. Related Collections. 5 item. View All. Simplo Automotivo Full Version Free Download . Related Collections. Simplo Automotivo Serial Download Free. 4 item. SIMPLO. 2 item. 2 item. Download:

A: By putting double quotes around the attribute name when you use a = assignment in a class, it looks like you are trying to set the value of a class attribute. This doesn't work, because the attribute is called a not a. Q: Hiding the app from my mobile phone's recent app list I have a batteryfriendly background service which collects data. The service runs fine in the background, but it does not want to appear in the phone's recent apps list. I have turned off the code that adds the entries to that list, but the entries still appear. Is there any way to hide these apps from the recent app list? I tried doing it manually with the Settings API, but there's no way to update the name of an app. This is the (successful) way to hide apps from the mobile settings: public static void

hideApp(Context context, String appName) {
PackageManager packageManager =
context.getPackageManager(); ApplicationInfo
appInfo =
packageManager.getApplicationInfo(appName, 0);
Intent intent = new Intent();
intent.setAction(Intent.ACTION\_MAIN);
intent.setPackage(appInfo.packageName); intent.a
ddCategory(Intent.CATEGORY\_LAUNCHER);
intent.addFlags(Intent.FLAG\_ACTIV ba244e880a

BenVista Photo Zoom Pro V4.1.4 Including Crack [iahq76] pes 2013 reg download 64 bit
Batman Arkham City Password For Encrypted File
Jeux Ps2 Ul.cfg
Vw Navigation Dvd Rns Mfd2 Europe Torrent Lithuania ammamma keladi thozhi novel part 5 sendspace
Autodata 3.38 Italiano Scaricarel
Steinberg Elicenser Crack
Nemo Handy Apk
rituais umbandistas rubens saraceni pdf 100